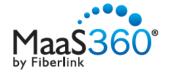

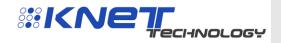

# Knet MaaS Secure Browser Powered by Fiberlink's MaaS360®

Reduce vulnerabilities from risky websites

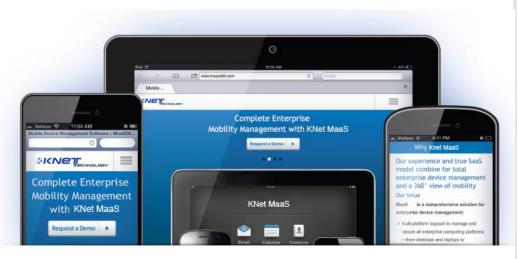

#### Control Access to the Web on Mobile Devices

KNet MaaS Secure Browser reduces the vulnerability your mobile devices have to risky websites that may contain malware, violate HR policies, or simply waste your users' precious time. You can also securely access corporate intranet sites and networks with no VPN required.

With KNet MaaS, organizations can specify categories of content that they want to prevent users from accessing, including social networking sites, download sites, and explicit sites. KNet MaaS Secure Browser has 60+ categories, with millions of URLs categorized.

Specific URLs can be set to filter access to appropriate websites. Through KNet MaaS Mobile Device Management (MDM) policies and blacklisting, native or third party browsers can be disabled.

KNet MaaS Secure Browser can send emails to administrators in real time, alerting them of attempts to access these sites.

With KNet MaaS Secure Browser, you get:

- A cloud-based, centralized management platform
- Easy-to-use policy creation and remote over-the-air (OTA) assignment
- Real-time protection via interception of all browser traffic
- Restriction of URLs by category and allowing access to specific URLs
- Blocking of known malware and malicious websites using a scanning engine and reputation database
- Secure access to corporate intranet sites and network without device VPN
- Disabling of cookies, printing, file downloads, and copy and paste
- Customizable blocking, real-time notification, exception and reporting options
- Seamless integration with KNet MaaS MDM for easy enrollment and restriction configuration

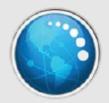

#### **Proactive Web Security**

KNet MaaS Secure Browser protects data and increases productivity by controlling access to public websites and corporate intranet sites for iOS and Android devices.

It restricts or allows users to access websites based on categories you specify, including:

- Advertisements & Pop-ups
- Anonymizers
- Botnets
- Chat
- Criminal Activity
- Dating & Personals
- Download Sites
- Entertainment
- Explicit
- Forums & Newsgroups
- Gambling
- Games
- Hacking
- Image Sharing
- Instant Messaging
- Malware
- News
- Peer-to-Peer
- Phishing & Fraud
- Shopping
- Social Networking
- Sports
- Streaming Media & Downloads
- And more

Enjoy ease of management:

- Flexible policy creation framework
- Customizable policy assignment
- Integration with KNet MaaS MDM for complete control (optional)

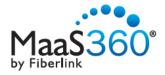

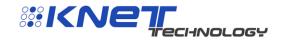

KNet MaaS Secure Browser

#### Control the Mobile Internet Experience

KNet MaaS Secure Browser is a full-featured web browser for smartphones and tablets. It has an intuitive user interface that includes tabbed browsing, bookmarks, search, share and history features. There are many ways to leverage KNet MaaS Secure Browser in your organization to reduce the vulnerability of your users' mobile devices, prevent violations to HR policies or focus user attention.

- Shared Healthcare Provider Devices: Safeguard patient records and optimize utilization of shared devices by your health workers by focusing on medical reference and point-of-care websites, and by providing access to intranet sites without needing a device VPN connection.
- **Dedicated Retail Point-of-Sale (POS) Devices:** Improve the productivity of your retail staff and protect on-device data by locking down your POS devices to specific websites for checkout, inventory lookup or web store availability.
- **Shared Teaching Devices:** Focus student attention by restricting access to explicit websites for shared learning devices in the classroom, a priority for educational institutions to comply with the Children's Internet Protection Act (CIPA) regulations.
- **Hospitality Concierge Devices:** Increase the efficiency of your hospitality staff by limiting devices to checking in or out, viewing facility amenities and accessing local weather or traffic.
- Event Demo Devices: Boost the utility of your demo staff by allowing access to only a few, select websites at your kiosk.

### **Browser Privacy Settings**

- Configure as default browser
- Disable cookies & file downloads
- Restrict copy, paste & printing

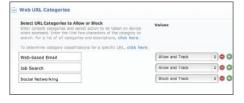

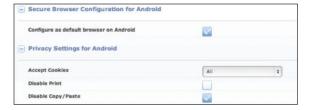

### **URL Filter Settings**

- Select URL categories to allow, block & track
- Choose from 60+ categories with millions of URLs
- Allow Exceptions based on the domain name

## User and Admin Notification Settings

- Send custom text or HTML notifications to users when they try to access a prohibited URL blocked
- Redirect users to a specific URL when policies are violated
- Send a notification to your admin when a user is blocked
- Define how many times a user can be blocked before the admin notification is sent

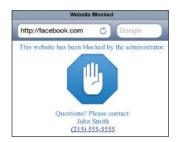

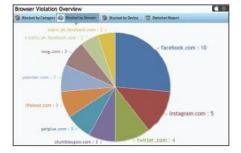

# Device-Specific and Company Reports

- View summary, graphical reports of category & domain blocked & tracked history
- Access detailed reports of specific device block & tracked domain history

#### For More Information

To learn more about our technology and services visit <a href="www.knet.com.au">www.knet.com.au</a>. 104 Byng St, Orange NSW 2800

Phone +61 2 6363 8999 | Fax +61 6363 1500 | sales@knet.com.au